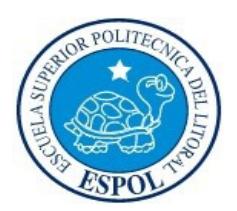

## **ESCUELA SUPERIOR POLITÉCNICA DEL LITORAL Facultad de Ingeniería en Electricidad y Computación**

"Análisis, Diseño e Implementación de un Sistema Interactivo Web que sirva como herramienta de aprendizaje para habitantes de una población con el fin de reducir la incidencia de dengue basado en el modelo Bayesiano."

#### **TESINA DE SEMINARIO**

Previa a la obtención del Título de:

### **INGENIERO EN CIENCIAS COMPUTACIONALES ESPECIALIZACIÓN SISTEMAS DE INFORMACIÓN**

Presentado por:

Miguel Moya Murillo

Darío Chávez Vega

Guayaquil – Ecuador

# **AGRADECIMIENTO**

Agradezco a Dios por estar conmigo en cada paso que doy, y permitirme culminar esta importante etapa de mi vida. A mi Madre y a mi hermana por el amor y apoyo incondicional que me han brindado siempre.

#### *Miguel Gabriel Moya Murillo*

Agradezco a Dios, por haberme dado las fuerzas necesarias para superarme y ser mi guía en los momentos difíciles. A mis Padres por su apoyo incondicional. A mis hermanos por estar conmigo siempre.

### *Darío Xavier Chávez Vega*

### **DEDICATORIA**

A mi PADRE JEHOVA porque por su infinito amor me permite cumplir mis metas. A mi MADRE y a mi HERMANA porque son las bendiciones más grandes que mi PADRE JEHOVA me ha dado en esta vida.

### *Miguel Gabriel Moya Murillo*

A MIS PADRES que han llenado mi vida de virtudes, y me han enseñado a enfrentarme a los retos y obstáculos, a no desmayar y aprender a levantarme cuando he tropezado. A mis HERMANOS por su cariño sincero.

*Darío Xavier Chávez Vega*

# **TRIBUNAL DE SUSTENTACIÓN**

PHD. Indira Nolivos

### **PROFESOR DEL SEMINARIO DE GRADUACIÓN**

Ing. Carlos Jordán

**PROFESOR DELEGADO DEL DECANO**

# **D E C L A R A C I Ó N E X P R E S A**

"La responsabilidad del contenido de este Trabajo de Graduación, nos corresponde exclusivamente; y el patrimonio intelectual de la misma, a la **Escuela Superior Politécnica del Litoral**".

(Reglamento de exámenes y títulos profesionales de la ESPOL).

Miguel Gabriel Moya Murillo Darío Xavier Chávez Vega

# **RESUMEN**

En general, se desarrolló una aplicación que permite de una manera amigable dar a conocer información relevante acerca de las acciones que la población puede tomar para prevenir la propagación de una enfermedad que registra una alta morbilidad y mortalidad en nuestro país, como lo es el dengue.

La aplicación web interactiva llamada "Combatiendo al Dengue", se ejecuta sobre un modelo de red bayesiana construido con la ayuda de un experto epidemiólogo en dengue, esta aplicación está provista de una interfaz gráfica interactiva web que le permite al usuario poner en práctica las diferentes acciones recomendadas para la prevención de la transmisión de la enfermedad, y así orientar a los usuarios en el aprendizaje de buenas prácticas de saneamiento, para ser replicado dentro de sus hogares y comunidades.

# ÍNDICE GENERAL

### **CAPÍTULO 1**

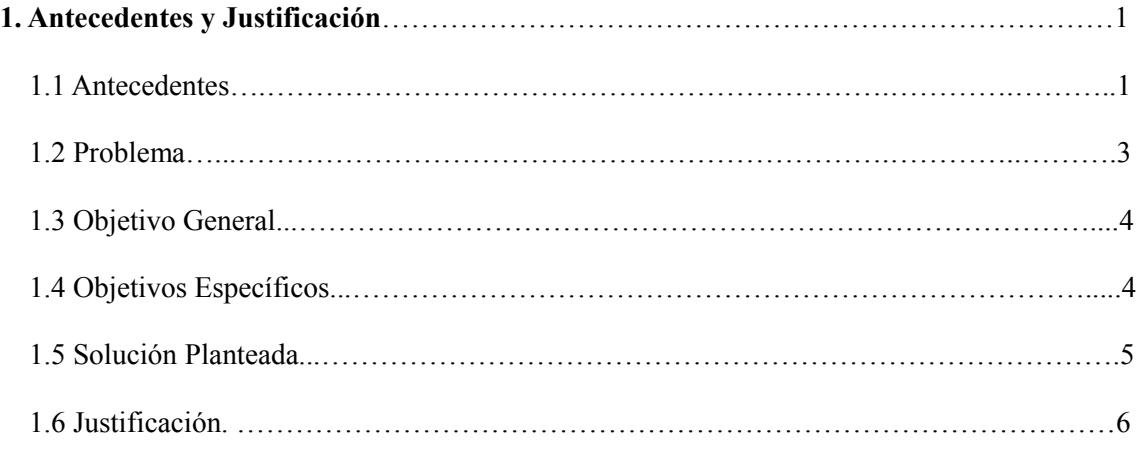

### **CAPÍTULO 2**

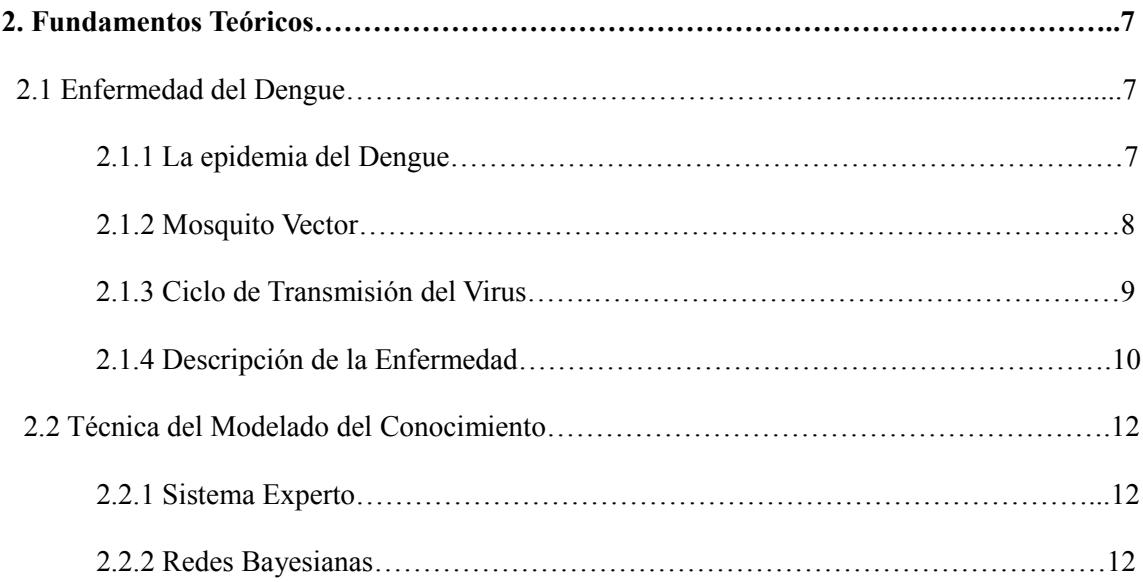

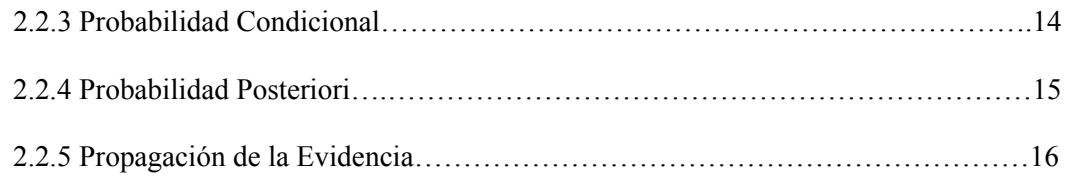

### **CAPÍTULO 3**

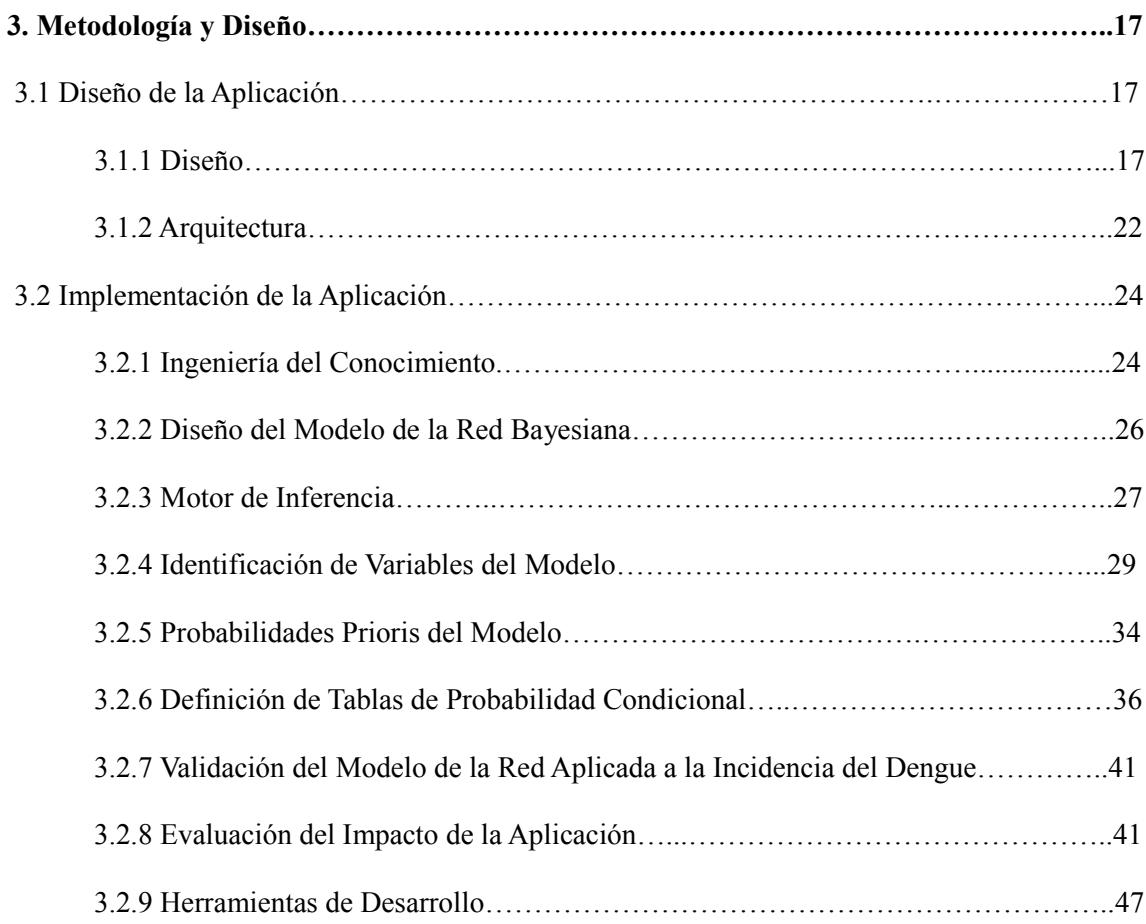

### **CAPÍTULO 4**

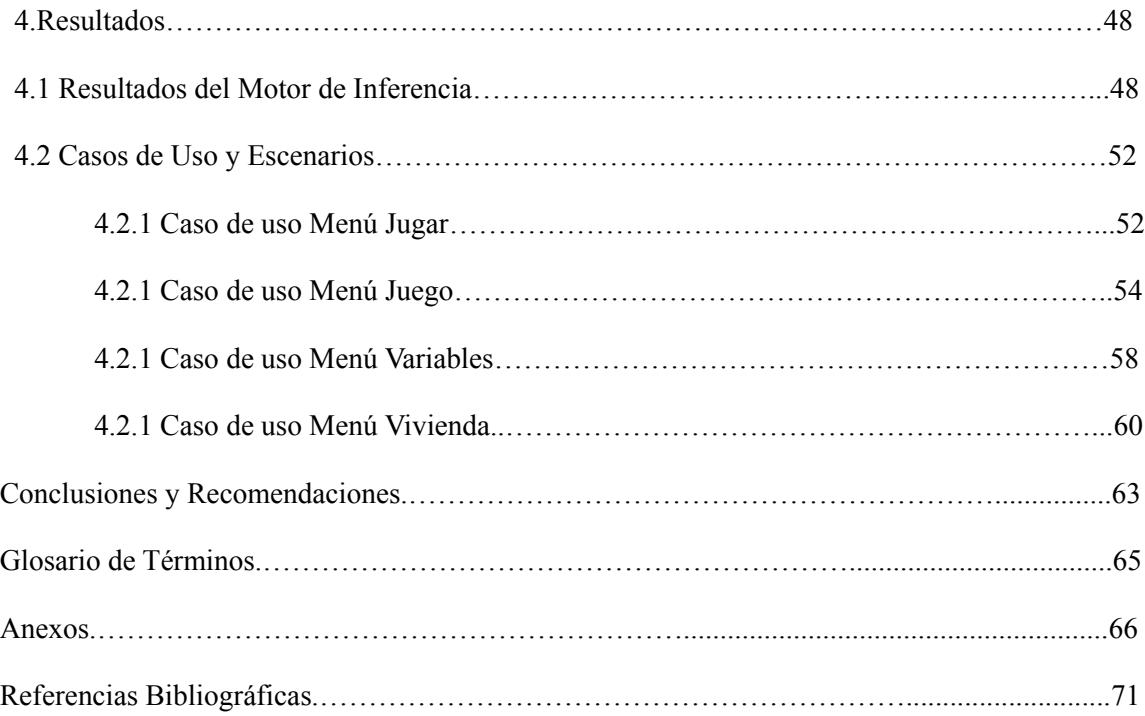

# **INTRODUCCIÓN**

El dengue clásico, junto con sus formas más graves, el dengue hemorrágico y el síndrome de choque del dengue, registra una incidencia alta en zonas tropicales y subtropicales [1].

En Ecuador, se presenta como un grave problema de salud pública, puesto que a pesar de la implementación de medidas para su control, todavía no se ha logrado una reducción sostenida del número de casos de personas infectadas que se registran cada año [1].

Varios son los factores que convierten al dengue en una enfermedad endémica y epidémica pero la mayoría de casos de brotes de esta enfermedad se debe a la falta de conocimiento actualizado acerca de actitudes y buenas prácticas que se deben tomar para la erradicación del mosquito y de criaderos de larvas de mosquitos, lo cual se traduce en una gran deficiencia de conocimientos que posee la comunidad respecto a la prevención del brote de la enfermedad [1].

En la actualidad no existen vacunas ni tratamiento específico contra el dengue, por esta razón se debe tomar medidas sencillas de saneamiento ambiental que ayuden al control de criaderos de mosquitos y permitan su erradicación, estas medidas resultan de vital importancia en la reducción de la incidencia del dengue en una población [1].

En base a estos antecedentes, el objetivo del presente trabajo se centra en proporcionar una aplicación web interactiva, de fácil acceso, que sea usada como una herramienta práctica de difusión de conocimientos actualizados sobre las acciones que se deben emprender para la prevención de la incidencia del dengue en una población.

El presente documento muestra en el capítulo 1 los antecedentes de esta enfermedad mortal en varias zonas vulnerables de nuestro país, en donde la incidencia del dengue va en aumento cada año, también se plantea como problema la deficiente información que posee la comunidad sobre medidas adecuadas para la prevención del dengue, por lo que se propone como solución a dicho problema el empleo de una aplicación web interactiva que sea utilizada como una herramienta de aprendizaje de medidas preventivas que ayuden a mitigar la epidemia del dengue.

El capítulo 2 contiene información referente al fundamento teórico empleado en el presente trabajo, desde información acerca de la enfermedad hasta información referente a los conceptos y teoremas empleados en el motor de inferencia del proyecto.

En el capítulo 3 se muestra información referente al diseño y metodologías empleadas para la solución planteada en el capítulo 1, la cual es una aplicación web interactiva denominada "Combatiendo el dengue".

El capítulo 4 se pueden observar los resultados obtenidos luego de la ejecución de la aplicación en conjunto con el motor de inferencia y los posibles resultados de los diversos escenarios que existen en la aplicación, además la evaluación de aprendizaje realizada a los usuarios.

En el capítulo 5 se presentan las conclusiones obtenidas en el presente trabajo y las recomendaciones para que a futuro la aplicación "Combatiendo el Dengue" sea una

herramienta de aprendizaje más eficiente.

# **CAPÍTULO 1**

### **1. ANTECEDENTES Y JUSTIFICACIÓN**

#### **1.1 ANTECEDENTES**

A pesar de los esfuerzos por parte de los países de América para contener y mitigar el impacto de la epidemia del dengue, continúa siendo un problema de salud pública en varias regiones del mundo y afecta principalmente a los habitantes de las regiones tropicales y subtropicales, cabe recalcar que millones de personas se infectan cada año [2].

El dengue requiere abordarse como una única enfermedad con presentaciones clínicas diferentes que van desde estados benignos hasta evolución clínica severa y desenlaces que causan la muerte [2].

La actividad del dengue en América se ha incrementado de manera considerable en los últimos 25 años en donde se han dado epidemias extensas o pandemias causadas por los cuatro serotipos del virus [2].

Los factores que hacen del dengue un problema de salud pública son complejos y están estrechamente relacionados a cambios sociales y demográficos, el crecimiento de la población global asociada a la urbanización no planificada y descontrolada en países tropicales en desarrollo (viviendas precarias, hacinamiento, deterioro en los sistemas de suministros de agua, red cloacal y tratamiento de desperdicios), ha creado las condiciones ideales para el incremento de enfermedades transmitidas por mosquitos [3].

Otro factor preponderante es la ausencia de un control efectivo del mosquito en áreas donde el dengue es endémico. Adicionalmente, la densidad de la población de mosquitos ha aumentado en áreas urbanas tropicales, esto a consecuencia de un gran incremento del hábitat para la larva del mosquito en el medio ambiente doméstico. Otras causas son el movimiento constante del virus en humanos infectados, cambios en la política de salud pública que pone énfasis en responder a las epidemias con alta tecnología dirigida al control del mosquito más que a prevenir las epidemias con medidas de saneamiento ambiental para reducir la población de mosquitos eliminando su hábitat o actuando sobre estados inmaduros del vector, el único método que ha demostrado ser efectivo actualmente [3].

#### **1.2 PROBLEMA**

En la actualidad lejos de reducirse o mantenerse constante, la incidencia del dengue va en aumento, en la mayoría de los casos se debe a la falta de información o conocimientos actualizados que tiene la población acerca de medidas efectivas para la reducción de la población de mosquitos, así como la eliminación de criaderos de larvas de mosquitos, lo cual se traduce en una gran deficiencia de conocimientos que posee la población respecto a la prevención de esta enfermedad, lo cual se ve reflejado en el aumento de la incidencia del dengue que se da año a año en nuestro país [3].

#### **1.3 OBJETIVO GENERAL**

El objetivo general, es desarrollar una aplicación interactiva web que sirva como una herramienta de ayuda sencilla y fácil de usar para las personas de una población en general, y además que le brinde información acerca de las diferentes medidas de prevención que permiten reducir la incidencia del dengue.

### **1.4 OBJETIVOS ESPECÍFICOS**

- Desarrollar una red bayesiana para modelar los factores que influencian la incidencia del dengue en función de relaciones causa efecto.
- Identificar con ayuda del experto las alternativas de manejo de la epidemia en función del resultado arrojado por el modelo de red bayesiana.
- Desarrollar base de datos para el almacenamiento del conocimiento del experto y el resultado de los estados de cada una de las variables después de haber ejecutado el motor.
- Proveer una aplicación web gráfica e interactiva en la cual los usuarios puedan visualizar de forma clara y precisa una lista de recomendaciones a seguir para reducir la incidencia de la enfermedad, dichas recomendaciones podrán ser

ejecutadas o puestas en práctica en escenarios que representan los ambientes de una vivienda y un barrio.

### **1.5 SOLUCIÓN PLANTEADA**

Ante la necesidad de reforzar la información acerca de medidas de prevención del dengue que posee la población, la solución planteada en el presente trabajo es el desarrollo de una aplicación web educativa denominada "Combatiendo el Dengue" que se ejecuta sobre una red bayesiana en la cual se representa el conocimiento de un experto en el tema, en este caso un epidemiólogo. Esta aplicación tiene como objetivo brindar información acerca de medidas pertinentes a tomar para la erradicación de mosquitos y criaderos de larvas de mosquitos para reducir la incidencia de esta enfermedad en una población.

### **1.6 JUSTIFICACIÓN**

Entre los elementos escogidos para la resolución del problema antes planteado son las redes bayesianas las cuales son un método de inteligencia artificial qué consisten en una representación gráfica de la distribución de la probabilidad entre varias variables independientes que afectan a una variable dependiente, ya que la incidencia del dengue está regulada por interacciones entre el vector, el virus y el ser humano en un ecosistema, las redes bayesianas son el método más efectivo para representar de manera más real y precisa como los diversos factores que afectan a estos tres elementos repercuten de forma positiva o negativa en la dinámica de transmisión de la enfermedad.

Observando la gran acogida que en la actualidad tienen las aplicaciones web interactivas entre personas de todas las edades que buscan entretenimiento, convierten a este tipo de aplicaciones en otro elemento fundamental para la solución planteada al problema, la cual es desarrollar una aplicación web educativa basada en un sistema experto, denominada "Combatiendo el Dengue" la cual brinda de manera interactiva información valiosa para prevenir el dengue y lograr así reducir la incidencia.

# **CAPÍTULO 2**

### **2. FUNDAMENTOS TEÓRICOS.**

### **2.1. ENFERMEDAD DEL DENGUE**

#### **2.1.1. LA EPIDEMIA DEL DENGUE**

A pesar de los esfuerzos por parte de los países de América para contener y mitigar el impacto de las epidemias el dengue, continúa siendo un problema de salud pública en varias regiones del mundo, debido a que millones de personas se infectan cada año. [4]

Los factores que hacen que el dengue se convierta en un problema de salud pública son complejos y están ligados estrechamente a los diferentes cambios sociales, demográficos, crecimiento de la población, urbanización no planificada y descontrolada en países donde existe presencia de dengue.[4]

### **2.1.2. MOSQUITO VECTOR**

El mosquito es un artrópodo que actúa como vector de la enfermedad del dengue y se lo asocia como huésped intermediario de patógenos como virus, bacterias o protozoarios. [5]

El mosquito conocido como *Aedes aegypti* es el causante de transmitir varias enfermedades como el Dengue y la Fiebre Amarilla entre otras. [5]

Las hembras de estos vectores son hematófagas, es decir chupan sangre y en ese momento transmiten los virus causantes de la enfermedad. Los machos se alimentan de néctares de plantas que se encuentran a su alrededor, frecuentemente están cercanos a las fuentes de alimentación de las hembras para realizar el apareamiento. [5]

### **2.1.3. CICLO DE TRANSMISIÓN DEL VIRUS**

El ciclo de transmisión del virus empieza cuando una persona infectada con el virus del dengue es picada por un mosquito hembra, el cual adquiere el virus y lo transmite al momento de alimentarse de la sangre de una persona sana.

Posteriormente, el virus se replica dentro del mosquito durante un periodo de incubación extrínseca.

Luego, el mosquito que ya se encuentra infectado con el virus, al volver a alimentarse pica a una persona susceptible y le transmite la enfermedad.

### **2.1.4. DESCRIPCIÓN DE LA ENFERMEDAD**

El dengue es una enfermedad infecciosa sistémica y dinámica, la infección se puede expresar de forma asintomática o expresarse con un amplio espectro clínico que incluye expresiones graves y no graves. Esta enfermedad tiene tres fases las cuales comienzan abruptamente después del periodo de incubación, estas fases son:

#### **Fase Febril**

Las personas infectadas desarrollan fiebre alta y repentina, esta fase dura de 2 a 7 días y suele estar acompañada de un enrojecimiento facial, dolor corporal generalizado, mialgias, artralgias, cefalea y dolor retro ocular. En la fase febril temprana, puede ser difícil distinguir clínicamente el dengue de otras enfermedades febriles agudas, como por ejemplo entre casos de dengue clásico y dengue grave.

#### **Fase Crítica**

Cerca de la terminación de la fase febril, la temperatura desciende a 37,5 grados centígrados o menos y se mantiene por debajo de este nivel en los primeros 3 a 7 días.

#### **Fase de recuperación**

Una vez atravesada la fase crítica la cual no excede las 48 a 72 horas empieza la fase de recuperación, que es cuando comienza la reabsorción gradual del líquido extraviado, el cual regresa del comportamiento extravascular al intravascular.

Hay una mejoría del estado general, se recupera el apetito, por lo general el número de glóbulos blancos y plaquetas comienza a subir poco después de la desaparición de la fiebre.

### **2.2. TÉCNICA DEL MODELADO DEL CONOCIMIENTO**

#### **2.2.1. SISTEMA EXPERTO**

Es un sistema informático que simula a los expertos humanos en la resolución de un problema en un área específica dada [4]. Por lo que debería ser capaz de:

- $\triangleright$  Procesar y memorizar información
- ➢Aprender y razonar en determinadas situaciones
- ➢ Comunicación con el experto u otros sistemas
- $\triangleright$  Toma de decisiones

### **2.2.2. REDES BAYESIANAS**

La red bayesiana es un grafo no a cíclico dirigido que permite modelar las relaciones causa y efecto entre un conjunto de variables donde cada arco de la red establece una probabilidad condicional que permite saber las relaciones entre las mismas [6].

Cada nodo del arco representa a una variable, esta puede ser dependiente o independiente, según la posición en que aparezca en la red, para establecer la relación causa efecto entre las variables de la red, se grafica una flecha que ayuda a determinar como una variable influencia a otra.

Las redes bayesianas constituyen una alternativa en la representación de modelos de diagnóstico y pronóstico, que con la ayuda de la probabilidad condicional permiten combinar el juicio del experto con las fuentes de datos disponibles y poder realizar la inferencia entre un conjunto de variables, existe gran uso de las redes bayesianas en el ámbito médico especialmente empleadas para el diagnóstico médico [6].

### **2.2.3. PROBABILIDAD CONDICIONAL**

*"La probabilidad de observar un evento como resultado de haber observado otro evento* [7]*.*

La probabilidad condicional hace referencia a la probabilidad de observar un evento A dado que usted ha observado un evento separado B, según la siguiente expresión:

```
P(A|B)
```
Como ejemplo si se toma un producto "P1", podemos calcular la probabilidad de que un cliente "C1" adquiera un producto "P1" dado que un cliente "C2" ha comprado un producto "P2" [7].

El método más básico para calcular P(A | B) es el método de la enumeración. Usando este método, P(A | B) puede calcularse contando el número de veces que A y B ocurren juntos {A & B} y dividiendo por el número de tiempos que ocurre B [7]:

$$
P(A | B) = {A & B} / {B}
$$

#### **2.2.4. PROBABILIDAD POSTERIORI**

Se puede redefinir la expresión de la probabilidad condicional en función de la evidencia (E) y de la hipótesis (H) [7].

#### P (H | E)

Y así la ecuación del capítulo anterior se la puede representar de la siguiente manera [7]:

$$
P(H | E) = P(E | H) P(H) / P(E)
$$

La ecuación anterior dice que la probabilidad a posteriori de una hipótesis dada la evidencia de *P (H | E)* es igual a la *probabilidad* de la evidencia dada la hipótesis *P (E | H)* multiplicado por la probabilidad a priori de la hipótesis *P (H) [7].*

La fórmula Puede pasar por alto *P (E),* ya que sólo cumple una función de normalización (en otras palabras, lo que garantiza la suma de todas las probabilidades de celda es de 1,0). De esta forma puede mentalmente simplificar la ecuación a [7]:

$$
P(H | E) = P(E | H) P(H)
$$

### **2.2.5. PROPAGACIÓN DE LA EVIDENCIA**

La propagación de probabilidades consiste en la obtención de las probabilidades a posteriori de ciertas variables de la red dado que se conoce el valor que toman algunas otras variables observadas en el modelo [8].

Otra tarea muy habitual con redes bayesianas consiste en la extracción de la explicación o explicaciones más probables a una determinada observación [8].

# **CAPÍTULO 3**

## **3. METODOLOGÍA Y DISEÑO.**

### **3.1. DISEÑO DE LA APLICACIÓN.**

### **3.1.1. DISEÑO**

La aplicación que hemos desarrollado consta de dos escenarios que permiten al usuario realizar las acciones necesarias para poder disminuir la incidencia del dengue en una población.

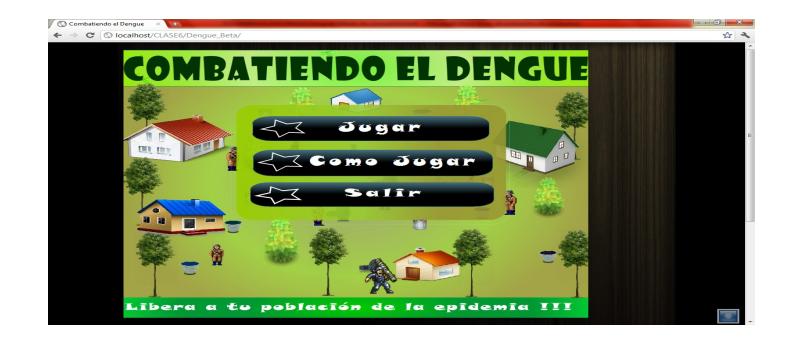

*Figura 1. Pantalla inicial del juego*

Si escogemos la segunda opción "Como Jugar" la aplicación los mostrara las instrucciones el juego.

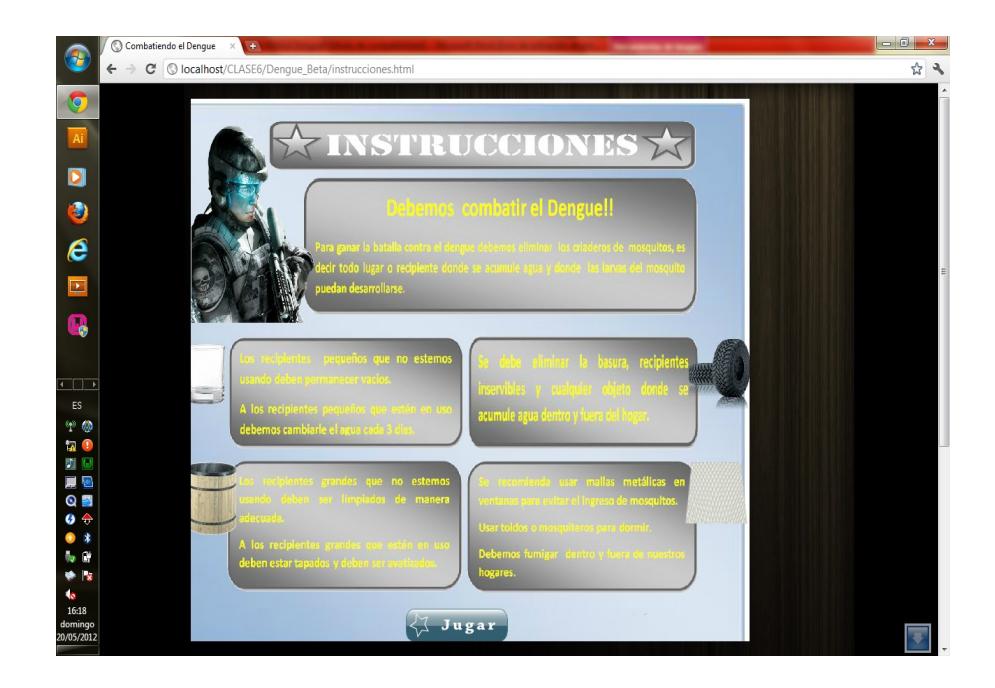

Estas instrucciones básicamente son recomendaciones que el usuario puede aplicar en las diferentes escenarios del juego, en esta parte el usuario encontrará algunas acciones que pueden efectuar en los dos escenarios tanto en la vivienda como en el barrio.

La aplicación como anteriormente se ha dicho consta de dos escenarios el primer escenario representa a una vivienda y el segundo representar a un barrio, en estos escenarios se han colocado varios objetos que representan recipientes, tanques de almacenamiento, basura, maleza, botellas, cisternas y varios objetos que están asociados con la reproducción del vector y por consecuente con la incidencia de dengue en una población.

Dependiendo del escenario en que se encuentre el usuario, la aplicación le proveerá acciones que puede realizar sobre los objetos colocados.

En la pantalla principal del juego se muestra el estado de todos los indicadores que a su vez generan alertas que ayudan al usuario a saber el estado de su población.

Los escenarios que hemos planteado para nuestra aplicación, en este caso el escenario del barrio y el escenario de la vivienda, tienen objetos relacionados a ellos para simular un ambiente natural cada uno de estos objetos tienen un menú con una lista de acciones que el usuario puede realizar sobre esos objetos, si el usuario escoge la acción correcta recibirá a un puntaje y por consecuente se reducirá la incidencia en su población.

Si el usuario escoge la opción incorrecta se le quitaran puntos y tendrá una picadura del mosquito.

Aquí mostramos los dos escenarios del juego en los que el usuario puede interactuar con la aplicación.

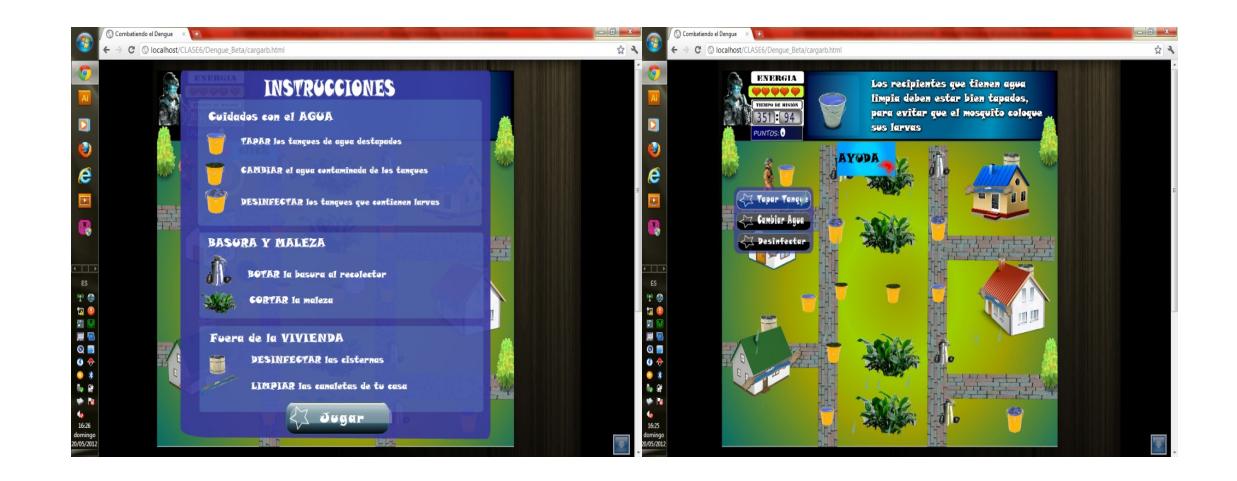

*Figura 3. Escenario de una población.*

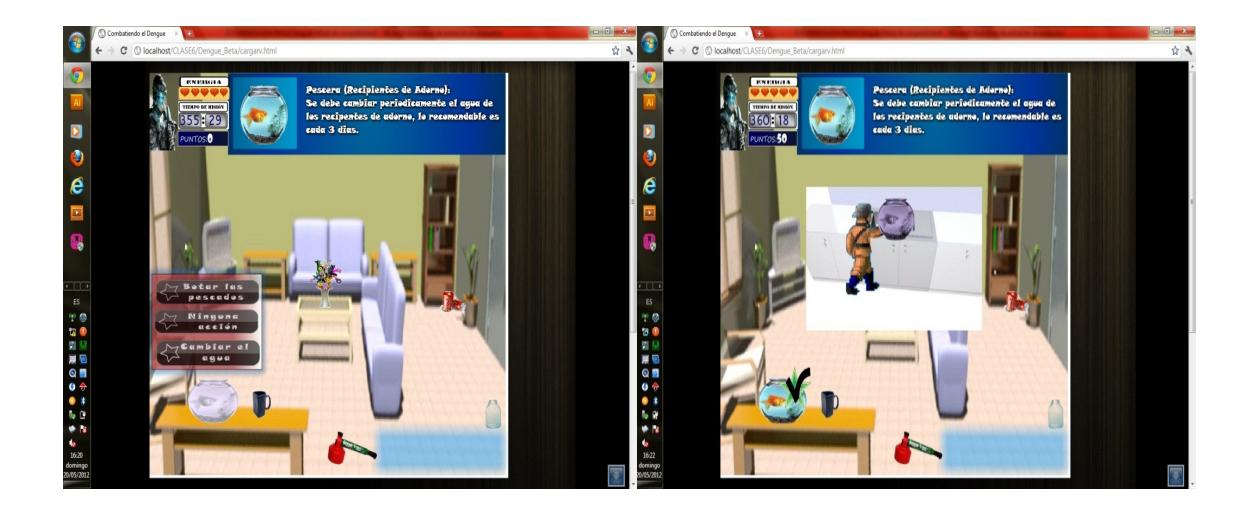

*Figura 4. Escenario de la Vivienda*

### **3.1.2. ARQUITECTURA**

La aplicación usa internet para su ejecución, está dotada de una base de datos que almacena los conocimientos del experto relacionados a la epidemia, es decir los estados ideales que deberían tener las variables tomadas en cuenta en una población donde no exista una epidemia de dengue, además permite almacenar los valores que toman las variables después de que se hayan realizado las diferentes acciones en el barrio o la vivienda, estos valores se comparan cada vez que se realiza una acción.

To
$$
red
$$
  $10$   $11$   $11$   $11$   $11$   $11$   $11$   $11$   $11$   $11$   $11$   $11$   $11$   $11$   $11$   $11$   $11$   $11$   $11$   $11$   $11$   $11$   $11$   $11$   $11$   $11$   $11$   $11$   $11$   $11$   $11$   $11$   $11$   $11$   $11$   $11$   $11$   $11$   $11$   $11$   $11$   $11$   $11$   $11$   $11$   $11$   $11$   $11$   $11$   $11$   $11$   $11$   $11$   $11$   $11$   $11$   $11$   $11$   $11$   $11$   $11$   $11$   $11$   $11$   $11$   $11$   $11$   $11$   $11$   $11$   $11$   $11$   $11$   $11$   $11$   $11$   $11$   $11$   $11$   $11$   $11$   $11$   $11$   $11$   $11$   $11$   $11$   $11$   $11$   $11$   $11$   $11$   $11$   $11$   $1$ 

#### Tb\_parametro

#### *Figura 5. Estructura interna de la base*

La *figura 5* muestra las relaciones de las tablas en la base de datos, donde una red bayesiana está compuesta por varios nodos, estos nodos tienen varios estados que cambian según se realicen las acciones en la aplicación y el motor evalúa los cambios con la probabilidad condicional para propagar la evidencia.

La aplicación envía el valor de las variables del juego al motor en conjunto con las acciones para que éste calcule los nuevos valores de las probabilidades de las variables los mismos que son enviados a la base de datos para realizar la comparación de estos nuevos valores generados con los valores prioris indicados anteriormente por el experto.

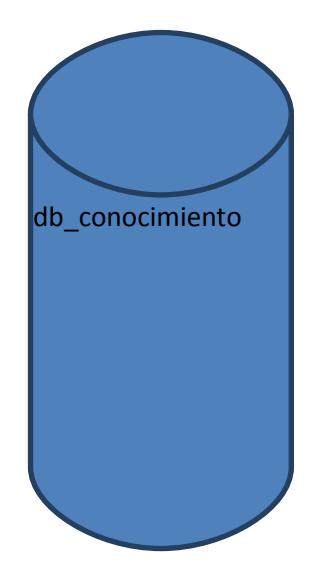
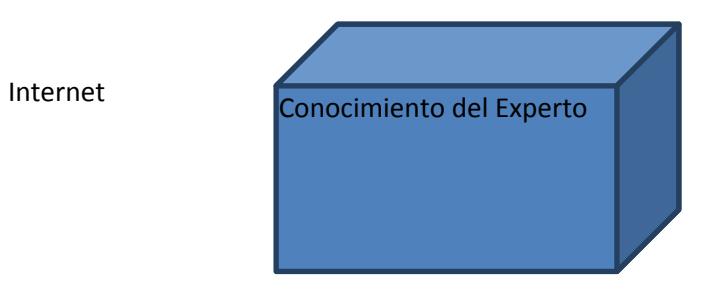

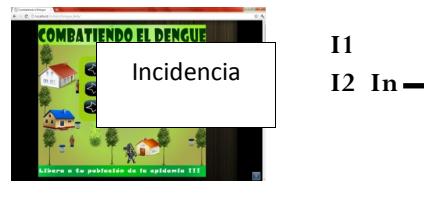

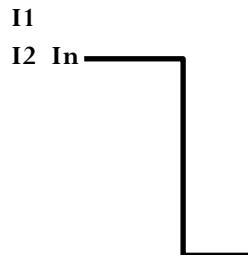

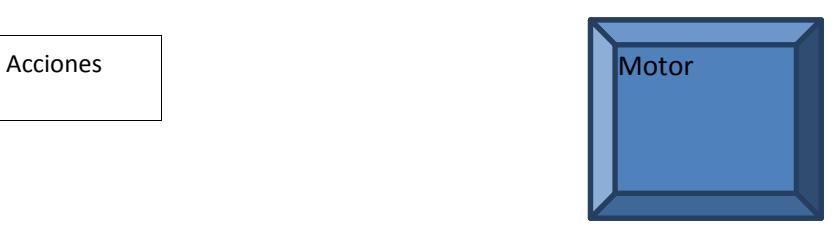

Variables

 *Figura 6. Arquitectura de la aplicación*

Donde I1, I2, I3 representa el porcentaje de cada indicador.

# **3.2. IMPLEMENTACIÓN DE LA APLICACIÓN**

# **3.2.1. INGENIERÍA DEL CONOCIMIENTO**

Para la obtención del conocimiento de la red se mantuvo entrevistas con un experto, en este caso es el director de epidemiologia del Guayas, para establecer la relación entre las variables y los estados de las mismas, tomando en cuenta los factores que afectan a una población que tiene incidencia dengue, y las distintas maneras en las que se puede reducir el porcentaje de incidencia, según la experiencia del experto, se procedió a realizar las diferentes relaciones entre variables y la encapsulación del conocimiento del experto para poder almacenar esta información en la base de datos.

Después de varias entrevistas realizadas al experto, y luego de evaluar el modelo con él, se procedió a recoger la información necesaria para el modelo.

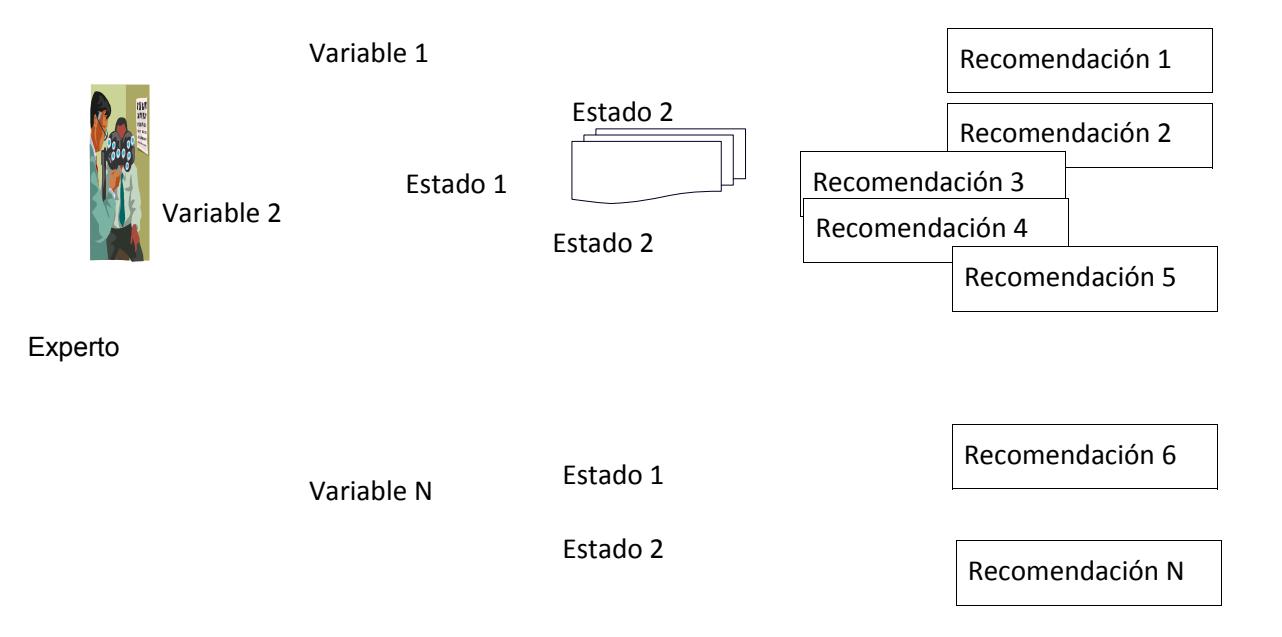

*Figura 7. Ingeniería del Conocimiento*

# **3.2.2. DISEÑO DEL MODELO DE LA RED BAYESIANA.**

El modelo que se muestra en el desarrollo de la aplicación, se basa en el modelo bayesiano, que para este caso representan los factores que existen en una población con incidencia, estos factores están identificados como variables que constituyen las variables independientes del modelo, que a su vez afectan a las variables dependientes, que las hemos representado como indicadores, y estos a su vez afectan directamente a la variable dependiente incidencia.

Por otro lado existe una variable denominada acciones, que consiste un conjunto de recomendaciones que el experto da de acuerdo a su experiencia y que afectan al estado de las variables.

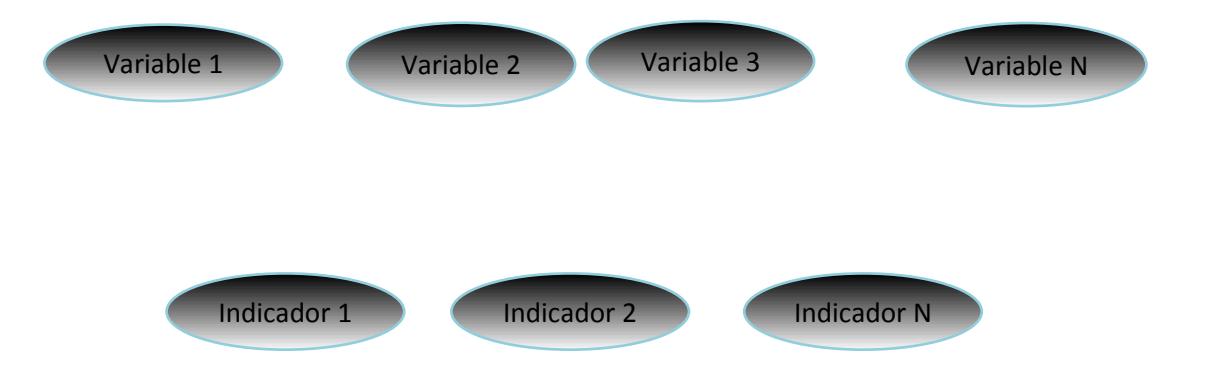

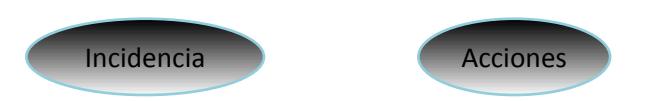

*Figura 8. Modelo de la Red Bayesiana.*

# **3.2.3. MOTOR DE INFERENCIA**

El motor que se usó esta implementado precisamente para ser usado en aplicaciones web interactivas y nos permite realizar la propagación de probabilidades en un modelo de red bayesianas, para poder realizar la predicción.

El algoritmo del motor fue desarrollado para soportar la predicción, este motor fue desarrollado por Paul Meagher [9]. El motor permite calcular las probabilidades posteriores, basado en la evidencia de los datos de entrada o variables independientes del modelo y en las posibles combinaciones que pueden existir entre las variables que son objeto de estudio. En este sentido, el algoritmo de solución implementado solo soporta la resolución de la red bayesiana para la predicción.

A continuación se presenta un fragmento de código del motor que permite calcular la probabilidad de que ocurra A dado que ocurrió B con la función:

```
getConditionalProbabilty ($A, $B, $SamplePairs)
```
*Tabla 1.Parámetros de la función getConditionalProbability.*

| Función                 | Variables de Entrada                                           | Retorno            |
|-------------------------|----------------------------------------------------------------|--------------------|
| getConditionalProbabilt | \$A-> Ocurrencia<br>$$B >$ Evento<br>\$SamplePairs-> Evidencia | Float: \$prob cond |

El Además el motor está construido con una clase denominada Bayes, esta permite calcular las diferentes probabilidades procesarlas y determinar la capacidad predictiva. Esta clase está constituida así [10]:

*Tabla 2. Estructura de la Clase Bayes usada por el motor* 

| <b>Clase: Baves</b> |                 |                                                                        |  |  |  |  |
|---------------------|-----------------|------------------------------------------------------------------------|--|--|--|--|
| Tipo                | <b>Atributo</b> | <b>Definiciones</b>                                                    |  |  |  |  |
| int                 | \$m             | Número de Combinaciones de los estados de las Variables<br>(Evidencia) |  |  |  |  |
| int                 | \$n             | Número de estados de la variable a evaluar                             |  |  |  |  |

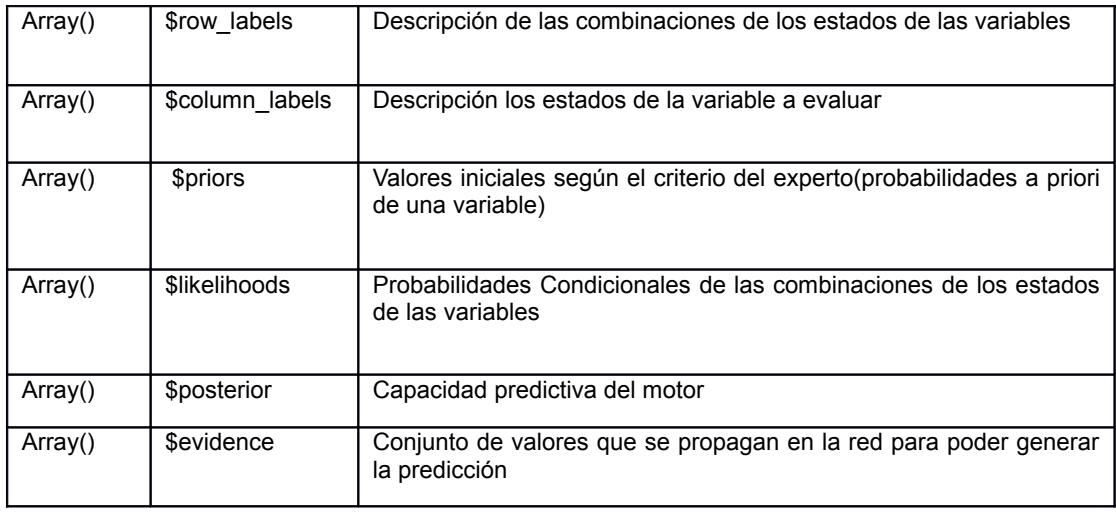

El arreglo \$row\_labels representa la combinación de los estados de las variables que sirven para elaborar la tabla de probabilidades condicionales, se procedió a realizar las combinaciones según los estados de cada una de las variables.

# **3.2.4. IDENTIFICACIÓN DE VARIABLES DEL MODELO**

Para evaluar el rendimiento de la aplicación interactiva nos basaremos en indicadores que afectaran directamente a la variable dependiente Incidencia del Dengue, la cual permitirá saber la probabilidad que exista una epidemia de dengue en una población, dado que existen indicadores que afectan directamente a esta variable. Los indicadores representan las variables dependientes del modelo que afectan directamente a la incidencia de dengue en una población, la columna de la abreviatura, se utiliza para enviarla como parámetro al motor para la variable combinación de los estados \$row\_labels como se ve en la tabla 2.

| Indicador                              | <b>Variables</b>                  | <b>Estados</b>       | Abreviatura |
|----------------------------------------|-----------------------------------|----------------------|-------------|
|                                        | Temperatura(Te)                   | Alta(A)              | TeA         |
|                                        |                                   | Baja(B)              | TeB         |
| Indicador de Clima y<br>Geografia(Icg) | Precipitaciones(Pr)               | Diarias(D)           | PrD         |
|                                        |                                   | Semanales(S)         | PrS         |
|                                        | Maleza(Ma)                        | Alta(A)              | MaA         |
|                                        |                                   | Baja(B)              | MaA         |
|                                        | Manejo de Recipientes (Ma)        | Diario(D)            | MaD         |
|                                        |                                   | Semand(S)            | MaS         |
| Indicador de Barrio y<br>Vivienda(Ibv) | Tanques de Almacenamiento de      | Tapado(T)            | TaT         |
|                                        | Agua (Ta)                         | Destapado(D)         | TaD         |
|                                        | Mantenimiento de la Estructura de | Frecuente(F)         | MaF         |
|                                        | la Vivienda (Ma)                  | Poco frecuente $(P)$ | MaP         |

*Tabla 3. Combinaciones de los estados de las variables* 

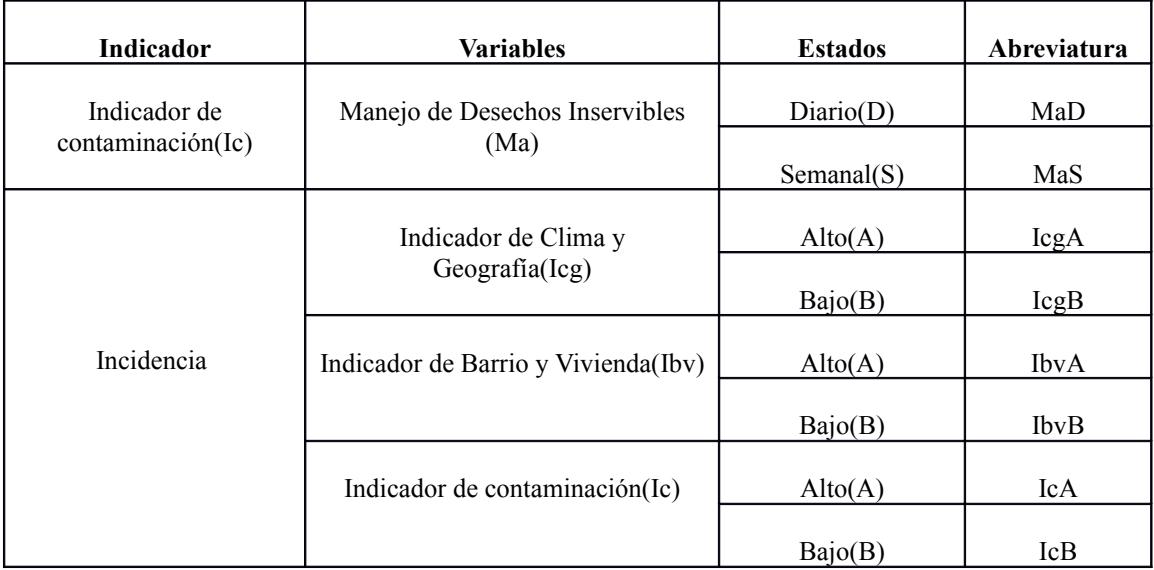

Estas variables se utilizan para modelar con la red bayesiana y ayudan a establecer las relaciones tanto de variables dependientes como independientes.

El grafico que se muestra continuación permite apreciar de una mejor manera la relación causa efecto entre las variables.

Los nodos que se muestran de color lila representan las variables independientes del modelo, mientras que los nodos de color amarillo muestran las variables dependientes, y el centro de color azul se muestra la variable dependiente del cual que son objeto de estudio de nuestra aplicación.

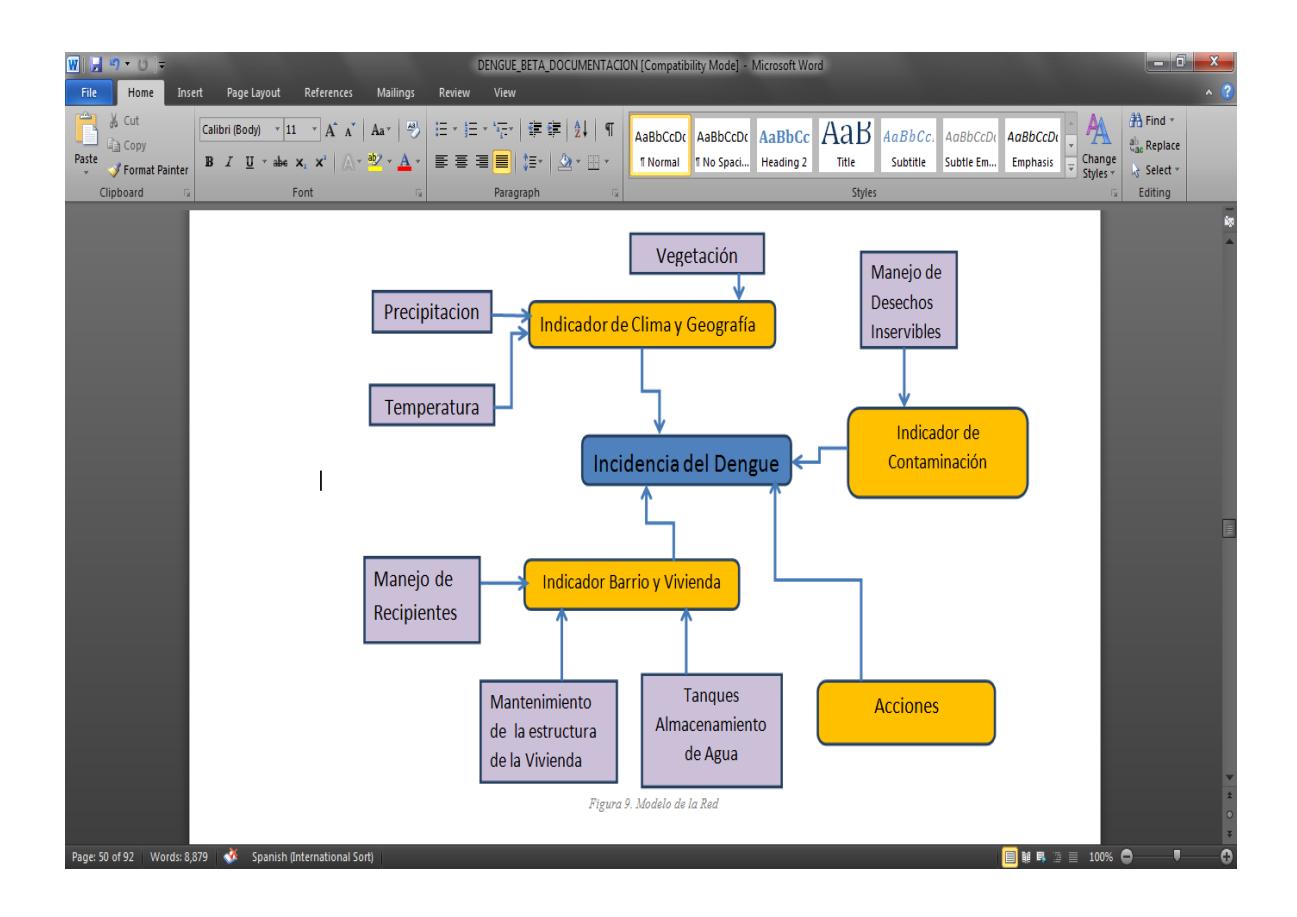

# **3.2.5. PROBABILIDADES PRIORI DEL MODELO**

En la elaboración de la red se han clasificado las variables para el modelo de red bayesiana, que permite representar los factores que afectan a la incidencia en una población.

Existen variables dependientes internas en el modelo de la red que están ligadas con variables independientes que representan los factores que afectan a una población como temperatura, precipitación, maleza, tanques, manejo de desechos, manejo de la estructura de la vivienda, manejo de recipientes inservibles.

La distribución de probabilidades de las variables se determinó según la experiencia del experto, el cual procedió a estimar las probabilidades a priori para cada uno de los estados de las variables como se muestra en la siguiente tabla.

# **3.2.6. DEFINICIÓN DE TABLAS DE PROBABILIDAD CONDICIONAL**

En base a la experiencia del experto se calculó las probabilidades condicionales para cada una de las variables, según los casos de la

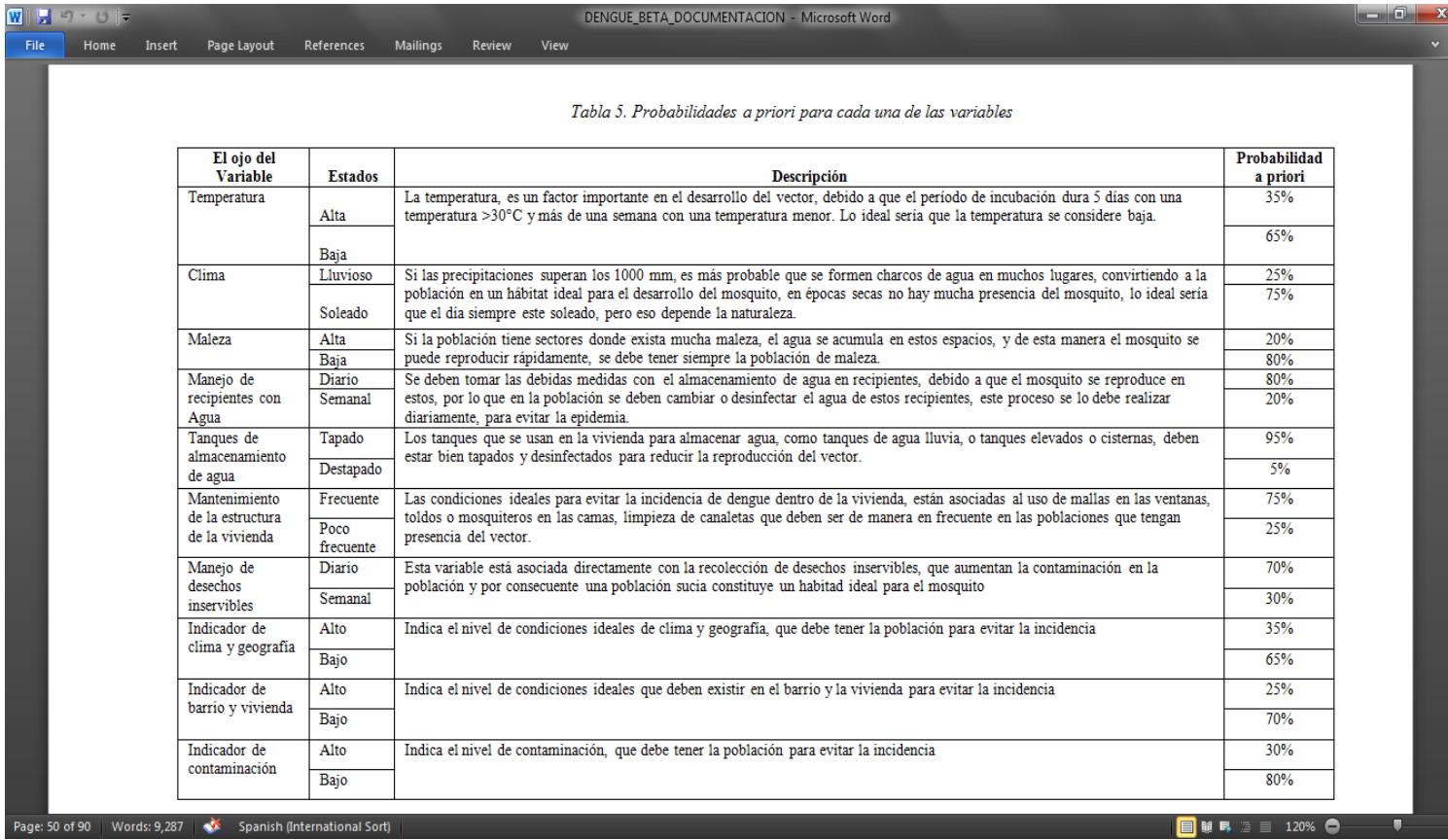

epidemia presentados en algunas zonas de la ciudad de Guayaquil, además para las probabilidades condicionales de ciertas variables en las que no se

tenían valores aproximados, el experto evaluó en base a estudios

realizados en Colombia y procedió a realizar el cálculo de los valores para cada variable.

A continuación se muestran las probabilidades condicionales para cada una de las variables dependientes del modelo según el criterio del experto.

# **Indicador de Clima y Geografía (ICG).**

Los valores que se estiman en la tabla 6, corresponden a datos entregados por el experto, para las probabilidades condicionales según su experiencia

Maleza

Precipitacione

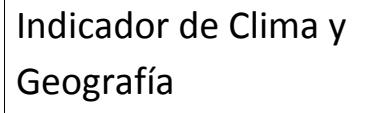

Temperatura and the state of the state of the state state state state state state state state state state state

*Figura 10. Variable dependiente indicador de clima y geografía*

| <b>Precipitaciones</b> | Frecuente | Frecuente | Frecuente | Frecuente | Poco Frecuente | Poco Frecuente | Poco<br>Frecuente | Poco<br>Frecuente |
|------------------------|-----------|-----------|-----------|-----------|----------------|----------------|-------------------|-------------------|
| Temperatura            | Alta      | Alta      | Baia      | Baia      | Alta           | Alta           | Baia              | Baja              |
| Maleza                 | Abundante | Poca      | Abundante | Poca      | Abundante      | Poca           | Abundante         | Poca              |
| Alto                   | 0.65      | 0.55      | 50.50     | .45       | 0.60           | 0.60           | 0.60              | 0.35              |
| <b>Bajo</b>            | 0.35      | 0.45      | 0.50      | 0.55      | 0.40           | 0.40           | 0.40              | 0.65              |

*Tabla 6. Probabilidad condicional de la variable indicador de clima y geografía*

**Indicador de Barrio y Vivienda (IBV).**

Los valores que se estiman en la tabla 7 de probabilidad condicional para esta variable han sido tomados en base a la de revisión literatura [11] y se hizo del ajuste con la ayuda de la experiencia del experto.

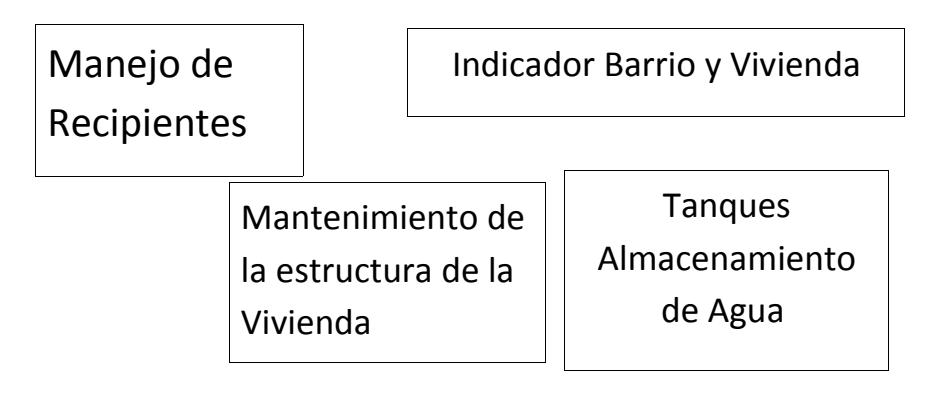

#### *Figura 11. Variable dependiente indicador de barrio y vivienda*

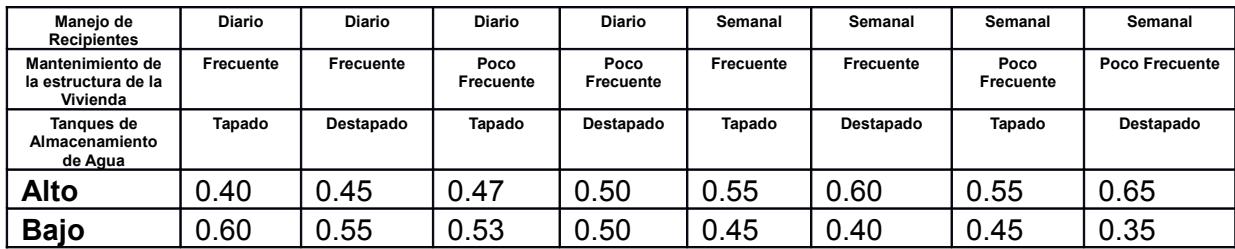

*Tabla 7 probabilidad condicional de la variable indicador barrio y vivienda.*

**Indicador de Contaminación (IC).**

En base a la experiencia del experto, se procedió a estimar lo valores de la

probabilidad condicional para la variable indicador de contaminación.

Manejo de Desechos Inservibles

> Indicador de Contaminación

*Figura 8. Variable dependiente*

*indicador de contaminación*

*Tabla 12. Tabla de probabilidades condicionales para variable indicador de*

*contaminación*

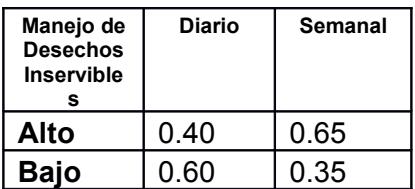

**Incidencia del dengue.**

Para estimar los valores de probabilidad condicional para la variable incidencia del dengue que se escogió el criterio del experto de acuerdo a su experiencia en este campo.

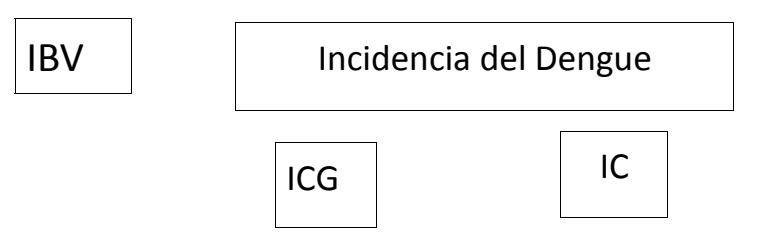

*Figura 13. Variable dependiente incidencia del dengue*

| ICG         | Alto | Alto | Alto | Alto | Bajo | Bajo | Bajo | Bajo |
|-------------|------|------|------|------|------|------|------|------|
| ΙC          | Alto | Alto | Bajo | Bajo | Alto | Alto | Bajo | Bajo |
| <b>IBV</b>  | Alto | Bajo | Alto | Bajo | Alto | Bajo | Alto | Bajo |
| Alto        | 0.90 | 0.75 | 0.70 | 0.30 | 0.7  | 0.40 | 0.2  | 0.1  |
|             |      |      |      |      | 0    |      |      | 0    |
| <b>Bajo</b> | 0.10 | 0.25 | 0.30 | 0.70 | 0.3  | 0.60 | 0.7  | 0.9  |

*Tabla 12. Tabla de probabilidades condicionales para la variable incidencia del dengue.*

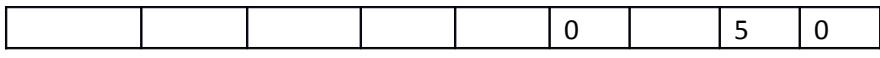

# **3.2.7. VALIDACIÓN DEL MODELO DE RED BAYESIANA APLICADA A LA INCIDENCIA DE DENGUE**

El departamento de malaria de la ciudad de Guayaquil lleva un registro de los valores de cada uno de los factores que afectan a la incidencia del dengue en la población, esta información sirvió de ayuda para poder evaluar en base a estos datos el resultado del motor después de realizar la propagación de la evidencia, luego se procedió a regular el motor, para que este quede acorde con la expectativa del experto acerca del valor de probabilidad posible para cada uno de los estados de las variables y cada indicador.

#### **3.2.8. EVALUACIÓN DEL IMPACTO DE LA APLICACIÓN.**

Esta aplicación permite evaluar el conocimiento del usuario en todo lo que tiene que ver con las medidas de prevención que se deben tomar en su población con el fin de reducir la incidencia, que para esto se realizará una encuesta al usuario antes de que éste use la aplicación, al momento que el usuario interactúa con la aplicación podrá adquirir conocimientos necesarios para responder correctamente la encuesta que se le realizará después de que éste haya utilizado la aplicación (*ver anexo2)*.

Esta evaluación permitirá medir el conocimiento del usuario después de haber usado en aplicación.

La aplicación muestra de manera amena y didáctica información relevante sobre medidas adecuadas de prevención del dengue y permite a los usuarios mejorar su conocimiento,

Para la evaluación de la aplicación como herramienta de aprendizaje se utilizó la prueba T Pareada la cual permite realizar un análisis de datos obtenidos de los individuos antes y después de utilizar la aplicación.

En la prueba t pareada se plantean dos hipótesis, la nula y la experimental. La hipótesis experimental que se asume es la existencia de una diferencia significativa entre el conocimiento previo a la utilización de la herramienta referente a las medidas adecuadas de prevención del dengue con el conocimiento adquirido después de hacer uso de la herramienta para lo cual p<0,05. Mientras que la hipótesis nula plantea que no existe una diferencia entre los conocimientos de los individuos antes y después de hacer uso de la aplicación para lo cual p>=0,05.

Para aceptar o rechazar las hipótesis antes mencionadas, se usó el programa estadístico R-Project [15], para procesar los datos obtenidos de las encuestas, obteniendo como resultado lo siguiente:

t.test(Antes,Despues,"two.sided",paired=TRUE) Paired t-test data: Antes and Después  $t = 7.1209$ , df = 34, p-value = 3.142e-08 alternative hypothesis: true difference in means is not equal to 0 95 percent confidence interval: 17.591503 9.779926 sample estimates: mean of the differences 13.68571

Donde con un valor de distribución t=7.1209 y con un df correspondiente a los grados de libertad = 34, se obtiene el valor correspondiente a **p =** **3.142e-08** lo cual nos indica que debemos rechazar la hipótesis nula y aceptar la hipótesis experimental debido a que el valor obtenido a que p es menor a 0,05.

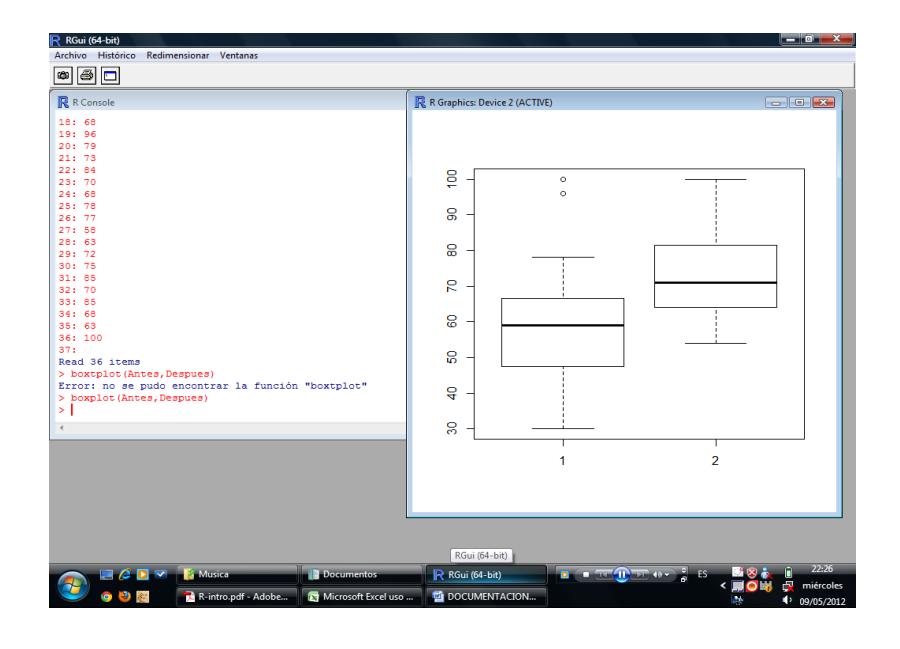

En la *figura 14* tenemos un diagrama de caja obtenido de los valores arrojados por las encuestas antes y después de usar la aplicación en el cual se puede observar como los valores obtenido en la encuesta previa se encuentran entre los 60 y 70 puntos mientras que las de menor puntaje están más dispersas, en contraste con los datos obtenidos en la encuesta después de usar la aplicación web "Combatiendo el dengue" poseen una mayor concentración de valores entre los 65 y 70 pero existen valores mayores a este rango los cuales se encuentran más dispersos.

*Figura 15.Gráfico de barras de promedio de porcentajes de acierto por preguntas.*

El grafico de la *figura 15* nos muestra en la parte superior el promedio de los porcentajes de acierto en cada una de las preguntas realizadas en la encuesta, la barras de color rojo en el grafico representan a los promedios de acierto obtenidos en la encuesta previa (A), mientras que las barras de color verde representan al promedio de acierto en la encuesta después de usar la aplicación web (D). Mientras en la parte inferior de la figura 6 se muestra una pequeña tabla en la cual se muestra el valor promedio de los porcentajes de acierto obtenidos por cada pregunta en las encuestas antes y después de usar la aplicación web "Combatiendo el dengue"

Ante los resultados obtenidos al evaluar usando el método T student, se puede concluir que la aplicación web combatiendo el dengue puede ser empleada como herramienta de aprendizaje de métodos adecuados para la prevención del dengue.

#### **3.2.9. HERRAMIENTAS DE DESARROLLO**

Para la representación de los datos, utilizaremos el motor de base de datos MySql [12], debido a que es gratuito y además se lo usa en el desarrollo de aplicaciones web, para la representación de la interfaz de la aplicación utilizaremos la herramienta interactiva de Adobe denominada Flash CS5 [13], debido a que esta aplicación es muy intuitiva y se la usa en el ambiente web en el desarrollo de aplicaciones.

Para realizar la comunicación entre la base y el motor utilizaremos como lenguaje intermedio PHP [14] y utilizaremos el editor de Adobe denominado Dreamweaver [13] para desarrollo de páginas Web en lenguaje PHP.

# **CAPÍTULO 4**

## **4. RESULTADOS.**

# **4.1. RESULTADOS DEL MOTOR DE INFERENCIA**

El motor procesa las probabilidades condicionales de cada variable, tomando en cuenta la definición de las probabilidades a priori, para realizar el proceso de propagación de la evidencia de las variables en el modelo, lo cual permite predecir la probabilidad posteriori de los estados de los indicadores y de la incidencia del Dengue.

La capacidad predictiva del motor se ve reflejada en base a las probabilidades a posteriori de cada uno de los indicadores que son variables dependientes de la red, en este caso la probabilidad a posteriori permite predecir el valor de una variable dependiente dado que las variables independientes toman uno de sus estados.

**Resultados al evaluar el motor en el Indicador de Barrio y Vivienda (IBV).**

En la tabla 13 se muestran las posibles combinaciones anteriormente mencionadas en la tabla 3 de combinaciones para cada una de las variables dependientes que en este caso se las define como indicadores.

| <b>IBV</b>           | <b>Estados</b> |       |  |
|----------------------|----------------|-------|--|
| <b>Combinaciones</b> | Alto           | Bajo  |  |
| MaD MaF TaT          | 0.500          | 0.500 |  |
| MaD MaF TaD          | 0.551          | 0.449 |  |
| MaD MaP TaT          | 0.571          | 0.429 |  |
| MaD MaP TaD          | 0.600          | 0.400 |  |
| MaS MaF TaT          | 0.647          | 0.353 |  |
| MaS MaF TaD          | 0.692          | 0.308 |  |
| MaS MaP TaT          | 0.647          | 0.353 |  |
| MaS MaP TaD          | 0.736          | 0.264 |  |

*Tabla 13. Probabilidad posteriori para el indicador de barrio y vivienda*

**Resultados del motor al evaluar el Indicador Clima y Geografía (ICG).**

En la tabla 14 se muestran las posibles combinaciones anteriormente mencionadas en la tabla 3 de combinaciones para cada una de las variables dependientes que en este caso se las define como indicadores.

| ICG                  | <b>Estados</b> |       |  |
|----------------------|----------------|-------|--|
| <b>Combinaciones</b> | <b>Alto</b>    | Bajo  |  |
| PrA TeA MaA          | 0.694          | 0.306 |  |
| PrA TeA MaB          | 0.599          | 0.401 |  |
| PrA TeB MaA          | 0.550          | 0.450 |  |
| PrA TeB MaB          | 0.500          | 0.500 |  |
| PrB TeA MaA          | 0.647          | 0.353 |  |
| PrB TeA MaB          | 0.647          | 0.353 |  |
| PrB TeB MaA          | 0.647          | 0.353 |  |
| PrB TeB MaB          | 0.397          | 0.603 |  |

*Tabla 14. Probabilidad posteriori para el indicador clima y geografía*

**Resultado del motor al evaluar el Indicador de Contaminación (IC).**

En la tabla 15 se muestran las posibles combinaciones anteriormente mencionadas en la tabla 3 de combinaciones para cada una de las variables dependientes que en este caso se las define como indicadores.

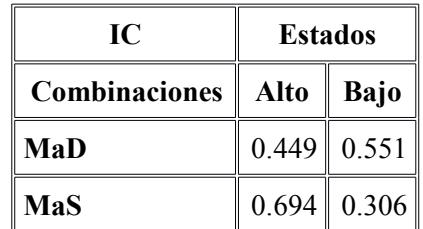

*Tabla 15. Probabilidad posteriori para el indicador de contaminación*

# **4.2. CASOS DE USOS Y ESCENARIOS.**

A continuación se detallan los casos de uso del sistema los cuales son de gran importancia para el desarrollo del sistema y su usabilidad por parte de los usuarios.

#### **4.2.1. CASO DE USO MENU JUGAR.**

# **Nombre: Jugar**

**Descripción:** Al dar clic sobre el botón jugar el usuario podrá iniciar el juego.

**Valor Medible:** El acceso a la aplicación es otorgado.

# **Escenarios:**

- 1.1 El juego inicia.
- 1.2 El juego no inicia.

# **Escenarios del Caso de Uso: Jugar**

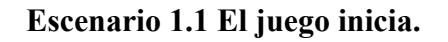

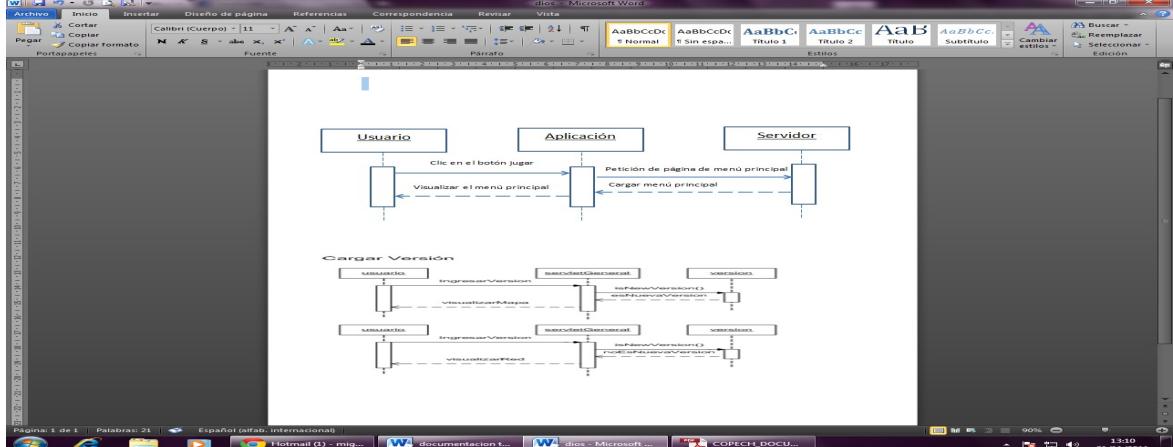

# **Suposiciones:**

• El usuario da clic sobre el botón jugar del menú de inicio.

## **Resultados:**

- El motor de inferencia se ejecuta y carga los resultados en el juego.
- Se carga la ventana principal de la aplicación.

# **Escenario 1.2 El juego no inicia.**

#### **Suposiciones:**

- El usuario da clic sobre el botón jugar del menú de inicio.
- Problemas en el servidor al momento de cargar la aplicación.

# **Resultados:**

• La aplicación no puede ser ejecutada.

# **4.2.2. CASOS DE USO MENU JUEGO**

A continuación se detallan los casos de uso del sistema los cuales son de gran importancia para el desarrollo del sistema y su usabilidad por parte de los usuarios.

#### **Nombre: Vivienda**

**Descripción:** Al dar clic sobre el botón Vivienda al usuario se le permitirá tener acceso al escenario Vivienda en el cual podrá escoger habitaciones de la casa para realizar las acciones que crea conveniente a fin de prevenir el dengue.

**Valor Medible:** El ambiente vivienda se carga o no.

## **Escenarios:**

1.1 Usuario obtiene acceso al ambiente vivienda.

1.2 Usuario no obtiene acceso al ambiente vivienda.

## **Nombre: Barrio**

**Descripción:** Al dar clic sobre el botón Barrio en la interfaz se mostrara un nuevo ambiente el cual corresponde a un barrio con lo cual se visualizara casas, calles y gran parte de los componentes de un barrio.

**Valor Medible:** El ambiente Barrio se carga o no.

#### **Escenarios:**

1.1 Usuario obtiene acceso al ambiente Barrio.

1.2 Usuario no obtiene acceso al ambiente Barrio.

#### **Escenarios del Caso de Uso: Vivienda**

**Escenario 1.1 Usuario obtiene acceso al ambiente vivienda.**

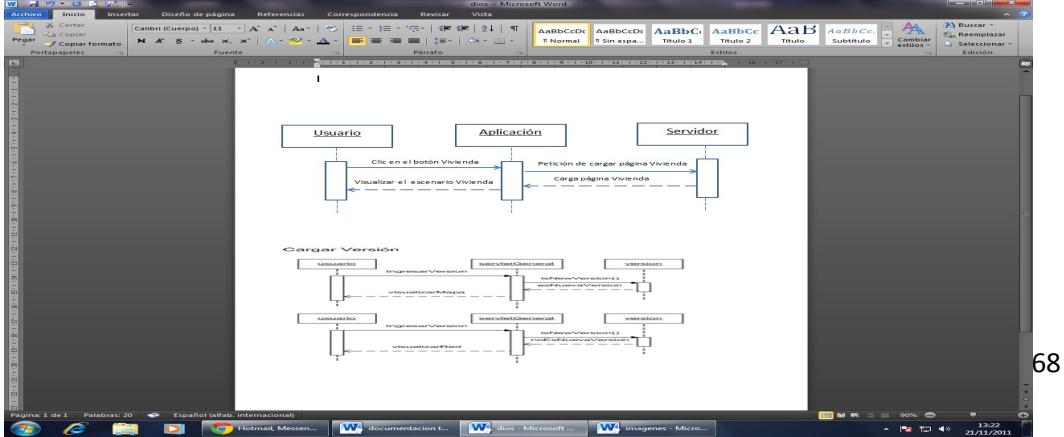

Cuando el usuario da clic sobre el botón vivienda realiza una petición al servidor donde se encuentra la aplicación con lo cual obtendrá acceso al escenario vivienda.

# **Suposiciones:**

• El usuario da clic sobre el botón Vivienda del menú de escenarios.

# **Resultados:**

• La aplicación carga un menú con las principales habitaciones y patio de una casa.

# **Escenario 1.2 Usuario no obtiene acceso al ambiente vivienda.**

#### **Suposiciones:**

El usuario da clic sobre el botón Vivienda del menú de escenarios.

Problemas en el servidor al momento de cargar la aplicación.

#### **Resultados:**

La aplicación no puede mostrar el menú de escenarios.

# **Escenarios del Caso de Uso: Barrio**

**Escenario 1.1 Usuario obtiene acceso al ambiente Barrio.**

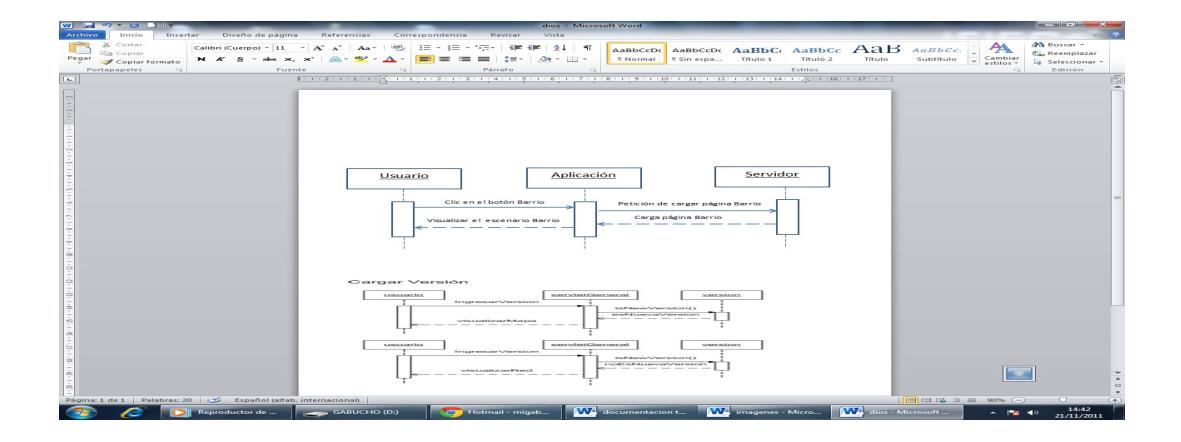

# **Suposiciones:**

El usuario da clic sobre el botón Barrio del menú de escenarios.

#### **Resultados:**

 La aplicación carga el ambiente barrio el cual es otro escenario del juego donde el usuario realizara las acciones que crea conveniente para prevenir el dengue.

## **Escenario 1.2 Usuario no obtiene acceso al ambiente Barrio.**

#### **Suposiciones:**

El usuario da clic sobre el botón Barrio del menú de escenarios.

Problemas en el servidor al momento de cargar la aplicación.

#### **Resultados:**

La aplicación no puede mostrar el escenario correspondiente a barrio.

## **4.2.3. CASOS DE USO MENU VARIABLES**

A continuación se detallan los casos de uso del sistema los cuales son de gran importancia para el desarrollo del sistema y su usabilidad por parte de los usuarios.

#### **Nombre: Clima y Geografía**

**Descripción:** Al poner el cursor sobre la palabra **Clima y Geografía** en el menú de factores automáticamente se desplegara una pequeña ventana en la cual el usuario podrá ver todas las variables propias de este factor así como el valor que posee cada una, dichos valores son generados de manera aleatoria.

**Valor Medible:** La variables de este factor se muestran o no con valores generados de manera aleatoria.

#### **Escenarios:**

1.1 El usuario puede ver las variables asociadas a este factor así como sus correspondientes valores.

1.2 El usuario no puede ver las variables asociadas a este factor así como sus correspondientes valores.

## **Nombre: Vivienda y Barrio**

**Descripción:** Al poner el cursor sobre la palabra **Vivienda y Barrio** en el menú de factores automáticamente se desplegara una pequeña ventana en la cual el usuario podrá ver todas las variables propias de este factor así como el valor que posee cada una, dichos valores son generados de manera aleatoria.

**Valor Medible:** La variables de este factor se muestran o no con valores generados de manera aleatoria.

#### **Escenarios:**

1.1 El usuario puede ver las variables asociadas a este factor así como sus correspondientes valores.

1.2 El usuario no puede ver las variables asociadas a este factor así como sus correspondientes valores.
#### **Nombre: Contaminación**

**Descripción:** Al poner el cursor sobre la palabra **Contaminación** en el menú de factores automáticamente se desplegara una pequeña ventana en la cual el usuario podrá ver todas las variables propias de este factor así como el valor que posee cada una, dichos valores son generados de manera aleatoria.

**Valor Medible:** La variables de este factor se muestran o no con valores generados de manera aleatoria.

## **4.2.4. CASOS DE USO MENU VIVIENDA**

A continuación se detallan los casos de uso del sistema los cuales son de gran importancia para el desarrollo del sistema y su usabilidad por parte de los usuarios.

#### **Nombre: Room-Sala**

**Descripción:** Al dar clic sobre la **opción sala** el usuario tendrá acceso a la habitación de la casa correspondiente a la sala en la cual podrá realizar la acción que crea conveniente a fin de prevenir el dengue.

**Valor Medible:** Se carga o no la habitación sala.

### **Escenarios:**

1.1 El usuario tiene acceso a la habitación sala.

1.2 El usuario no tiene acceso a la habitación sala.

#### **Nombre: Room-Cocina**

**Descripción:** Al dar clic sobre la **opción cocina** el usuario tendrá acceso a la habitación de la casa correspondiente a la cocina en la cual podrá realizar la acción que crea conveniente a fin de prevenir el dengue.

**Valor Medible:** Se carga o no la habitación cocina.

### **Escenarios:**

1.1 El usuario tiene acceso a la habitación cocina.

1.2 El usuario no tiene acceso a la habitación cocina.

### **Nombre: Room-Comedor**

**Descripción:** Al dar clic sobre la **opción comedor** el usuario tendrá acceso a la habitación de la casa correspondiente a la comedor en la cual podrá realizar la acción que crea conveniente a fin de prevenir el dengue.

**Valor Medible:** Se carga o no la habitación comedor.

### **Escenarios:**

- 1.1 El usuario tiene acceso a la habitación comedor.
- 1.2 El usuario no tiene acceso a la habitación comedor.

### **Nombre: Room-Dormitorio**

**Descripción:** Al dar clic sobre la **opción dormitorio** el usuario tendrá acceso a la habitación de la casa correspondiente al dormitorio en la cual podrá realizar la acción que crea conveniente a fin de prevenir el dengue.

**Valor Medible:** Se carga o no la habitación dormitorio.

## **Escenarios:**

- 1.1 El usuario tiene acceso a la habitación dormitorio.
- 1.2 El usuario no tiene acceso a la habitación dormitorio.

#### **Nombre: Room-Baño**

**Descripción:** Al dar clic sobre la **opción Baño** el usuario tendrá acceso a la habitación de la casa correspondiente al baño en la cual podrá realizar la acción que crea conveniente a fin de prevenir el dengue.

**Valor Medible:** Se carga o no la habitación baño.

## **Escenarios:**

- 1.1 El usuario tiene acceso a la habitación baño.
- 1.2 El usuario no tiene acceso a la habitación baño.

## **Nombre: Room-Patio**

**Descripción:** Al dar clic sobre la **opción patio** el usuario tendrá acceso al patio de la casa en la cual podrá realizar la acción que el crea conveniente a fin de prevenir el dengue.

**Valor Medible:** Se carga o no el ambiente del patio de la casa.

### **Escenarios:**

- 1.1 El usuario tiene acceso al patio de la casa.
- 1.2 El usuario no tiene acceso al patio de la casa.

## **CONCLUSIONES Y RECOMENDACIONES**

### **CONCLUSIONES**

Basado en el uso de las herramientas para el desarrollo de este proyecto se puede concluir lo siguiente:

- **1.** El uso de una red bayesiana permite representar de una manera gráfica y sencilla la relación de los factores que repercuten de manera positiva o negativa a la incidencia del dengue en una población.
- **2.** El desarrollo de una aplicación interactiva con las herramientas adecuadas, permite al usuario interactuar con mayor facilidad con la aplicación.

A partir de los resultados obtenidos en la validación de la aplicación como herramienta de aprendizaje se puede concluir lo siguiente.

**3.** La interfaz gráfica de esta aplicación web muestra a los usuarios una lista de acciones recomendadas para prevenir el dengue y permite ponerlas en práctica escenarios que simulan ambientes de una vivienda y un barrio lo cual facilita al usuario el aprendizaje.

## **RECOMENDACIONES**

- **1.** Se puede obtener mejores resultados con esta aplicación si se la muestra a más personas desde medios de comunicación masivos, por ejemplo en las redes sociales las cuales en la actualidad tienen gran acogida entre personas de diversas edades.
- **2.** En caso de que exista nueva información referente a la aparición de medidas de prevención de la enfermedad más efectivas se recomienda actualizar la base de conocimientos a fin de que la información presentada al usuario este siempre actualizada.

**3.** El cambio climático está generando que esta enfermedad expanda sus límites presentándose en nuevas zonas de nuestro país lo cual genera nuevas condiciones que afectarían a la incidencia de esta enfermedad, por lo que se recomienda a futuro actualizaciones de las variables que conforman la red bayesiana utilizada en esta aplicación web interactiva.

# **GLOSARIO DE TERMINOS**

**Morbilidad:** Es la cantidad de personas o individuos que son considerados enfermos o que son víctimas de enfermedad en un espacio y tiempo determinados. La morbilidad es, entonces, un dato estadístico de altísima importancia para poder comprender la evolución y avance o retroceso de alguna enfermedad, así también como las razones de su surgimiento y las posibles soluciones.

**Endémico:** Se aplica a la cosa o el hecho negativos que se repiten frecuentemente y están muy extendidos.

**Epidémico:** Es una descripción en la [salud](http://es.wikipedia.org/wiki/Salud) [comunitaria](http://es.wikipedia.org/wiki/Comunidad) que ocurre cuando una [enfermedad](http://es.wikipedia.org/wiki/Enfermedad) afecta a un número de individuos superior al esperado en una población durante un tiempo determinado

 **Arbovirosis**: Término con el que se a un grupo de [virus](http://www.portalesmedicos.com/diccionario_medico/index.php/Virus) muy numeroso transmitido por picaduras de artrópodos hematófagos (mosquitos [y](http://www.portalesmedicos.com/diccionario_medico/index.php/Y) garrapatas) en el [organismo](http://www.portalesmedicos.com/diccionario_medico/index.php/Organismo) en el cual se multiplican.

# **ANEXOS**

### **ANEXO 1. Métodos de Evaluación de la Herramienta**

## **Objetivo:**

Determinar si la aplicación web **"Combatiendo el dengue"** puede ser utilizada como herramienta de aprendizaje de medidas de prevención del dengue.

Marco conceptual: en el tema de evaluación se emplea la estadística sobre datos obtenidos de 35 personas.

## **Metodología de validación de la Aplicación web "Combatiendo el dengue"**

Para la validación de la aplicación web "Combatiendo el dengue" se utilizó como herramienta de evaluación el método de encuestas, dicho método permitió extraer el

conocimiento previo de los 35 personas con edades entre 12 y 15 años acerca de medidas efectivas de prevención del dengue, este cuestionario está valorado sobre 100 puntos los cuales se encuentran distribuidos de la siguiente manera:

Pregunta 1 una sola respuesta correcta la cual tiene un valor de 20 puntos, pregunta 2 posee una sola respuesta correcta que vale 20 puntos, pregunta 3 la cual posee 2 respuestas correctas cada una valorada en 10 puntos, pregunta 4 posee 1 respuesta correcta valorada en 20 puntos o 5 respuestas correctas valoradas cada una en 4 puntos, pregunta 5 posee 4 respuestas correctas cada una valorada en 5 puntos.

### **ANEXO 2. Encuesta**

A continuación se muestran las preguntas utilizadas en la encuesta:

## **Combatiendo El Dengue.**

# **En las siguientes preguntas marca con una (X) la o las respuestas que usted**

**considere correctas.**

## **1.- Que insecto es responsable de la transmisión del dengue**

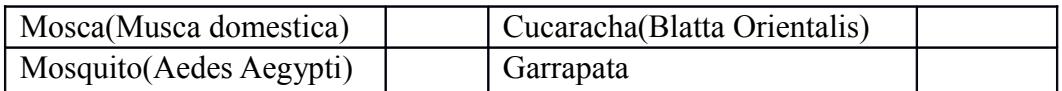

## **2.- Cual de las siguientes respuestas es un método efectivo para prevenir el dengue:**

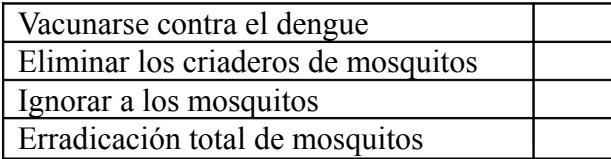

## **3.- En donde debemos poner en práctica las medidas de prevención del dengue:**

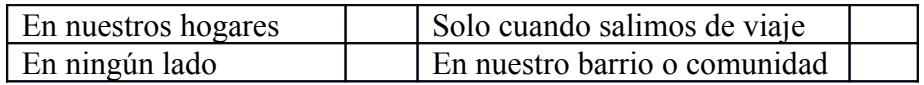

# **4.- ¿Quién o Quienes tienen responsabilidad en la tarea de eliminación de criaderos**

# **de mosquitos?**

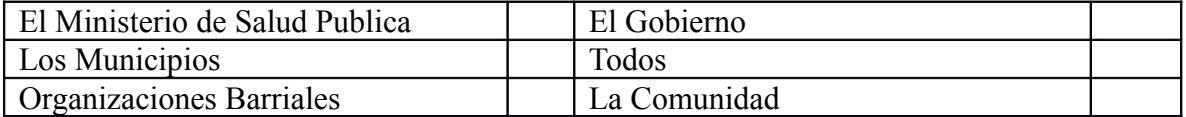

# **5.- Seleccione entre las siguientes opciones las medidas de prevención adecuadas**

# **para luchar contra el dengue.**

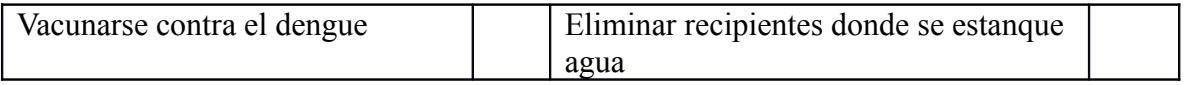

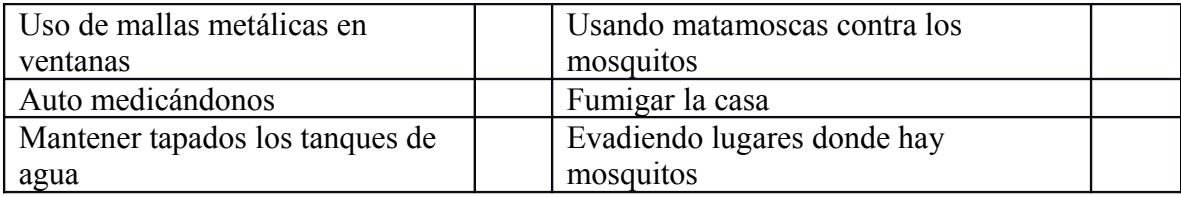

El proceso de extracción de información de datos consta de 2 fases, en la primera fase realiza la encuesta a los usuarios para obtener su conocimiento previo de medidas adecuadas de prevención del dengue, luego los usuarios utilizaran la aplicación web para posteriormente realizarles nuevamente una encuesta para obtener información referente a su conocimiento después de utilizar la aplicación.

# **REFERENCIAS BIBLIOGRAFICAS**

**[1]** Benítez-Leite S, Machi ML, Gibert E, Rivarola K, Conocimientos, actitudes y prácticas acerca del dengue en un barrio de Asunción, Ministerio de Salud Pública de Paraguay, 2001.

**[2]** Celso Ramos, Irma Rangel, Eric Raga, El dengue: un problema de salud emergente, Medicina Universitaria, 2000.

**[3]** Mena N, Troyo A, Bonilla-Carrión R, Calderón-Arguedas Ó. Factores asociados con la incidencia de dengue en Costa Rica. RevPanam Salud Pública, 2011.

**[4]** Dr. Alfredo Seijo, El dengue como problema de salud pública, Arch.argent.pediatr, 2001.

**[5]** Álvaro Marín Illera, Sistemas Expertos, Redes Bayesianas y sus aplicaciones, Semana ESIDE, Abril 2005.

**[6]** Yoonkyung and Cheol-Koo, *[Artificial Intelligence](http://aima.cs.berkeley.edu/)* , Sebastiani and Perls, 2007.

**[7]** Charles Grimstead y J. Laurie Snell, *[Introduction to Probability,](http://www.dartmouth.edu/~chance/teaching_aids/books_articles/probability_book/book-5-17-03.pdf)* American Mathematical Society, 2nd Ed, 2003.

**[8]** Stuart Russell and Peter Norvig, *[Artificial Intelligence: A Modern Approach](http://aima.cs.berkeley.edu/)*, Prentice Hall, 2003.

**[9]** Paul Meagher [\(paul@datavore.com,](mailto:paul@datavore.com?subject=Implement%20Bayesian%20inference%20using%20PHP,%20Part%201) CEO, Datavore Productions) desarrollador Web Independiente, http:// [paul@datavore.com](http://dev.mysql.com/downloads/), Diciembre 2011.

**[10]** *DeveloperWorks,* [Apply probability models to Web data using PHP](http://www.ibm.com/developerworks/web/library/wa-probab/) *,* October 2003.

**[11]** Sandra M. Farietta Varela, Estudio ecológico de la fiebre del dengue y el dengue hemorrágico en el municipio de Girardot Colombia, Barcelona, Septiembre 2003.

**[12]** Oracle Corporation ,Oracle Corporation, [http://dev.mysql.com/downloads/,](http://dev.mysql.com/downloads/) Octubre 2011.

**[13]** Adobe Systems Incorporated, [http://www.adobe.com/downloads/, Septiembre](http://www.adobe.com/downloads/,%20Septiembre) 2011.

- **[14]** [Copyright © 2001-2012 The PHP Group](http://php.net/copyright.php) ,http://php.net/ , Diciembre 2011
- **[15]** WU Wien, [Institute for Statistics and Mathematics,](http://statmath.wu.ac.at/) [http://www.](http://www.r-project.org/) **r** -project.org/ , Enero 2012.